**Université Mohammed V- Rabat Ecole Mohammadia d'Ingénieurs**

**Département Génie Informatique Filière Génie Informatique et Digitalisation**

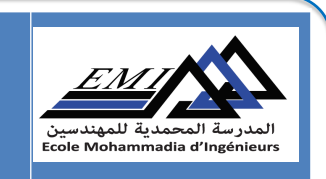

# **Fondements du Big Data**

**Pr. N. EL FADDOULI**

*nfaddouli@gmail.com*

2023-2024

**CC-BY NC SA**

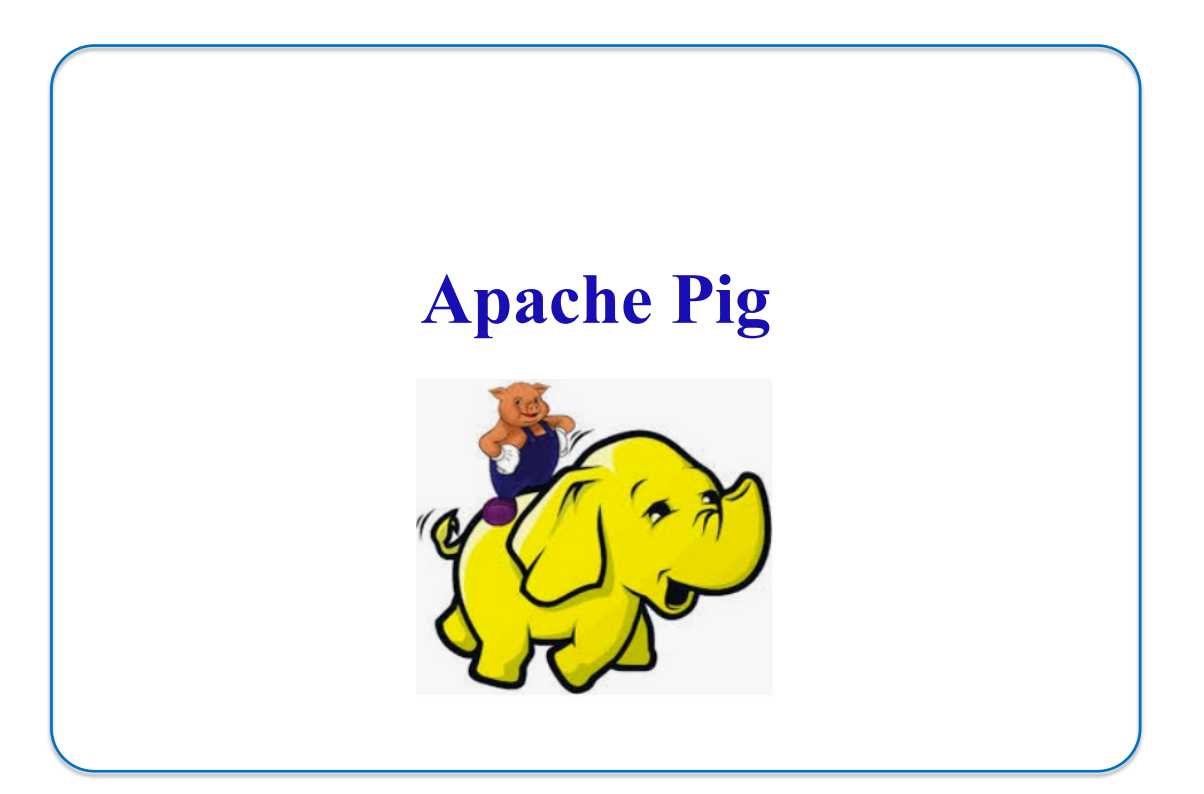

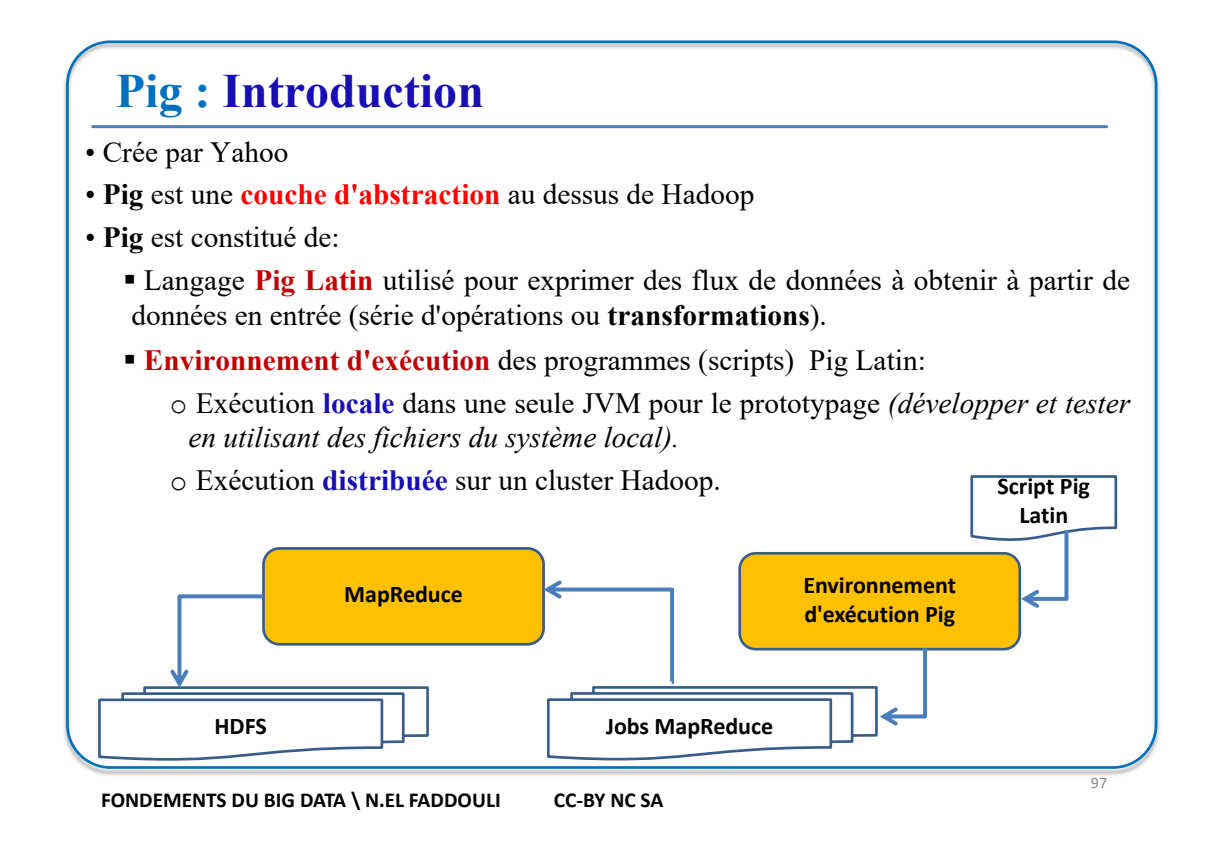

# **Pig : Introduction**

**Pig Latin** est un *langage de script* pour explorer des données de masse.

• Un programme **Pig Latin** est constitué d'une série d'**opérations**, ou **transformations**, appliquées aux données d'entrée pour produire des données de sortie.

• Langage extensible par l'ajout de nouvelles fonction (**UDF**) *(Java, Python (*via Jython une

implémentation Python écrite en Java*), JavaScript, Ruby et Groovy)*

- Les opérations décrivent un **flux de données**
- L'environnement d'exécution **Pig** traduit ces opérations en une série de jobs **MapReduce** sur le cluster Hadoop.

# **Pig: Architecture**

- **Script Pig Latin**: Contient des commandes **Pig** (transformations) dans un fichier (**.pig**)
- **Grunt Shell**: Shell Pig pour exécuter des commandes pour une exploration interactive des données.
- **Pig Server**: regrouper les commandes Pig dans un fichier et l'envoyer vers ce serveur afin de les exécuter.
- **Parser**: vérifie la syntaxe du script et produit un **DAG** (*Graphe Acyclique Dirigé*) représentant les commandes Pig Latin et les opérateurs logiques. Ces derniers sont représentés comme des nœuds et les flux de données sont représentés comme des arêtes.

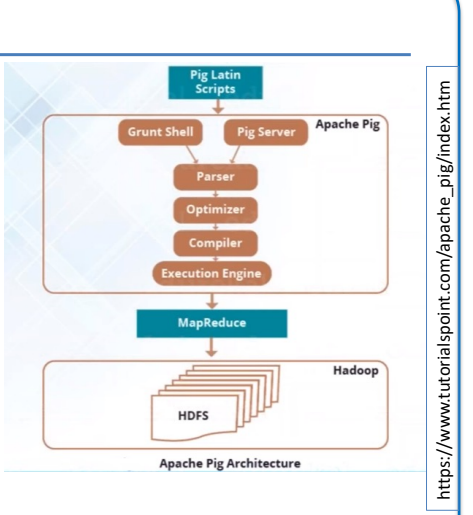

99

- **Optimizer**: Effectue des optimisations logiques en réarrangeant certaines opérations pour de meilleurs performances afin de réduire le flux de données. Il peut être **désactivé** par l'utilisateur.
- **Compiler**: Compile le plan logique optimisé en une série de jobs **MapReduce** (*des tâches Map et Reduce*)
- **Execution engine**: soumet les jobs MapReduce au cluster Hadoop dans un ordre spécifique pour produire les résultats souhaités. Ces derniers sont affichés ou stockés dans un fichier HDFS.

**FONDEMENTS DU BIG DATA \ N.EL FADDOULI CC-BY NC SA** 

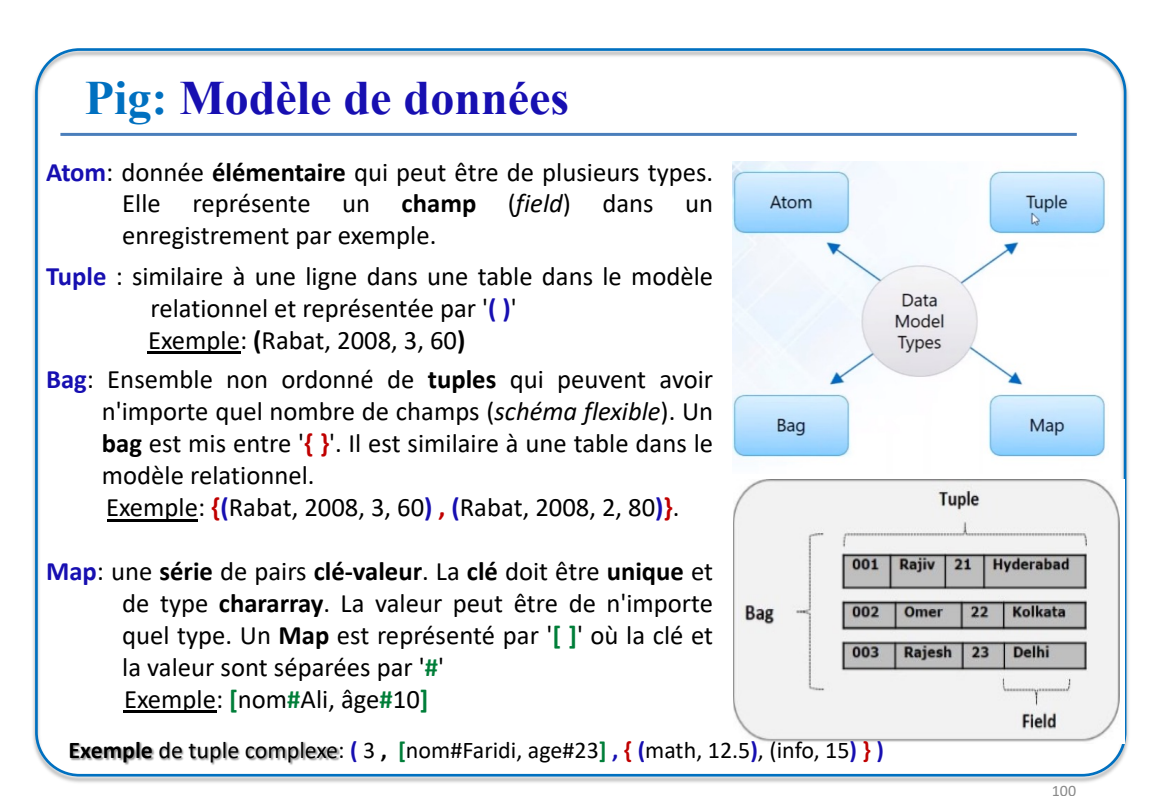

#### **Pig: Structure d'un script Pig Latin**  q Un programme Pig est constitué de **3** étapes: - **LOAD**: pour charger des données à partir de HDFS en leur donnant un **schéma**. - **TRANSFORM/PROCESS** • Opérateurs relationnels: **FILTER**, **ORDER**, **DISTINCT**, **JOIN**, **GROUP**, **FOREACH**, **UNION**, etc. • Ces transformations sont traduites en plusieurs tâches **Map**/**Reduce** - **DUMP** ou **STORE** • Afficher le résultat sur l'écran ou le stocker dans un fichier HDFS q Commentaires: **/\*** *commentaire sur plusieurs lignes* **\*/** ou **--** *commentaire en une ligne*  $\Box$  Types de données de Pig: - Types simples: **int**, **long**, **float**, **double**, **chararray**, **bytearray**, **boolean** - Types complexes: • **Tuple**: ensemble de champs ordonné (Alifi, 38, Prof) • **Collection** de tuples (**Bag**) {(Faridi, 18, Etudiant), (Nasser, 29, Médecin)} • **Map** de pairs clé#valeur [nom # Alifi, Tel#1234567, Email#k.alifi@yahoo.com] 101 **FONDEMENTS DU BIG DATA \ N.EL FADDOULI CC-BY NC SA**

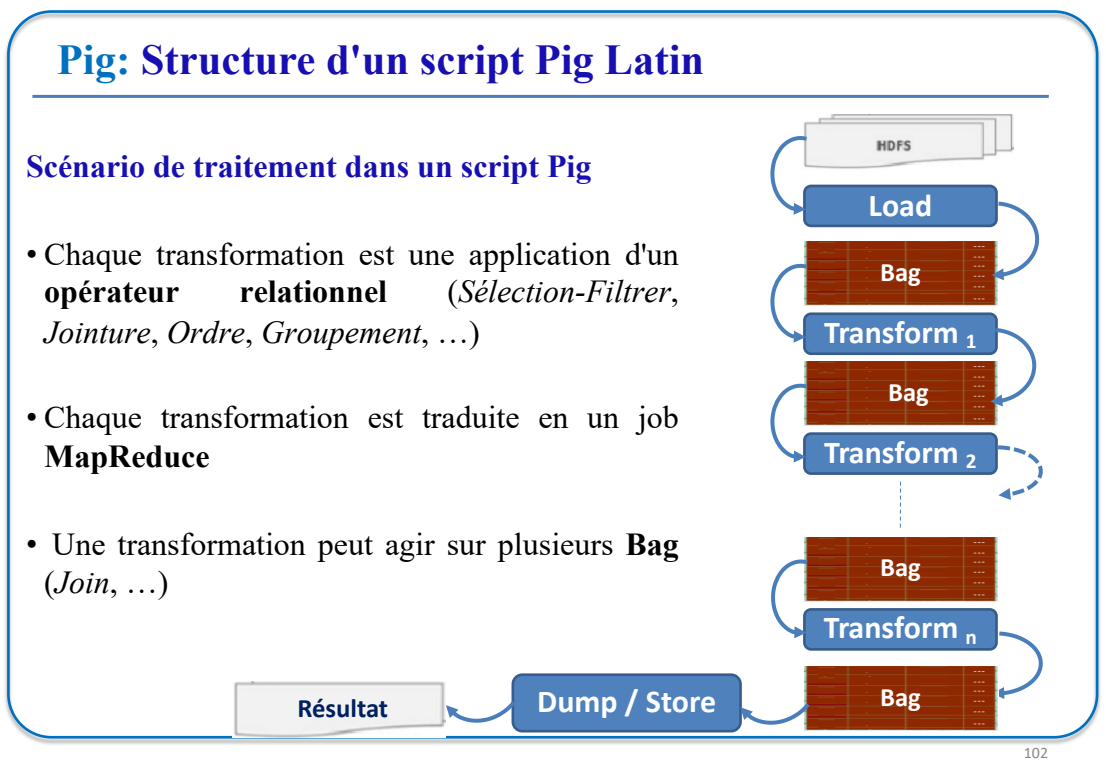

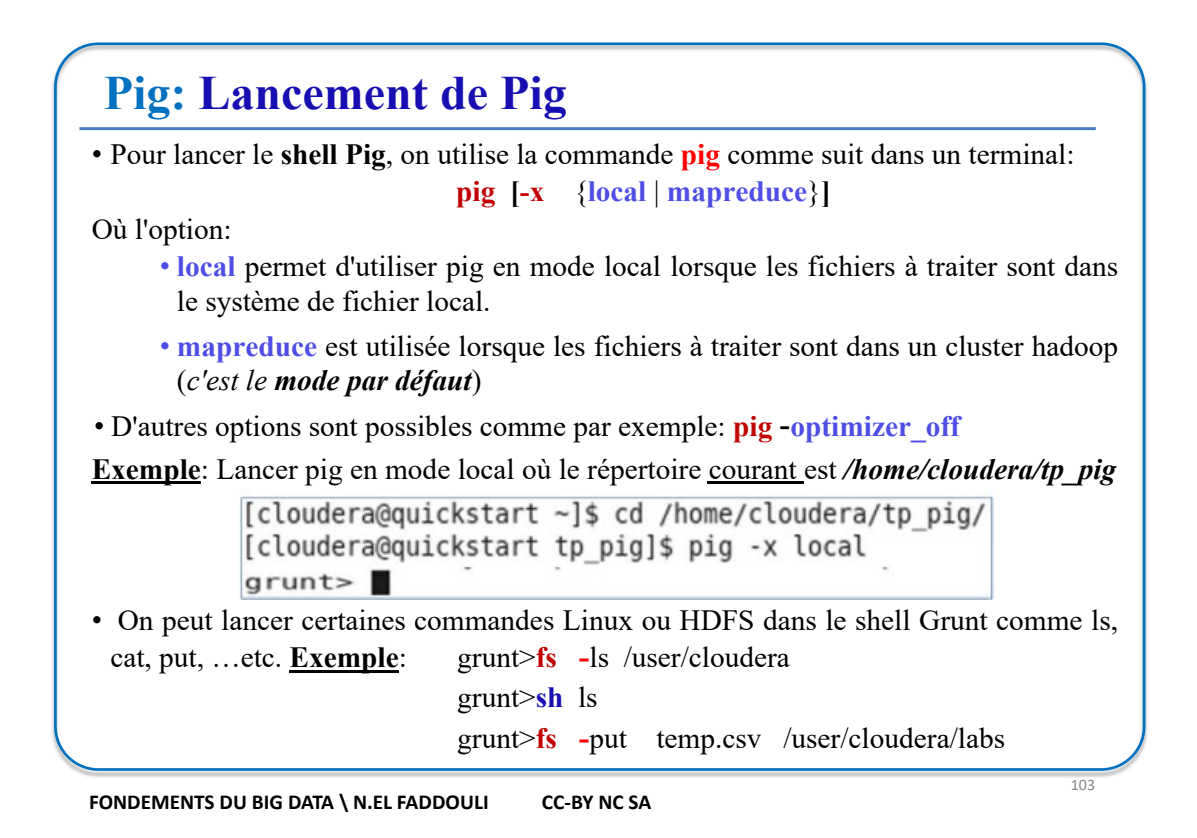

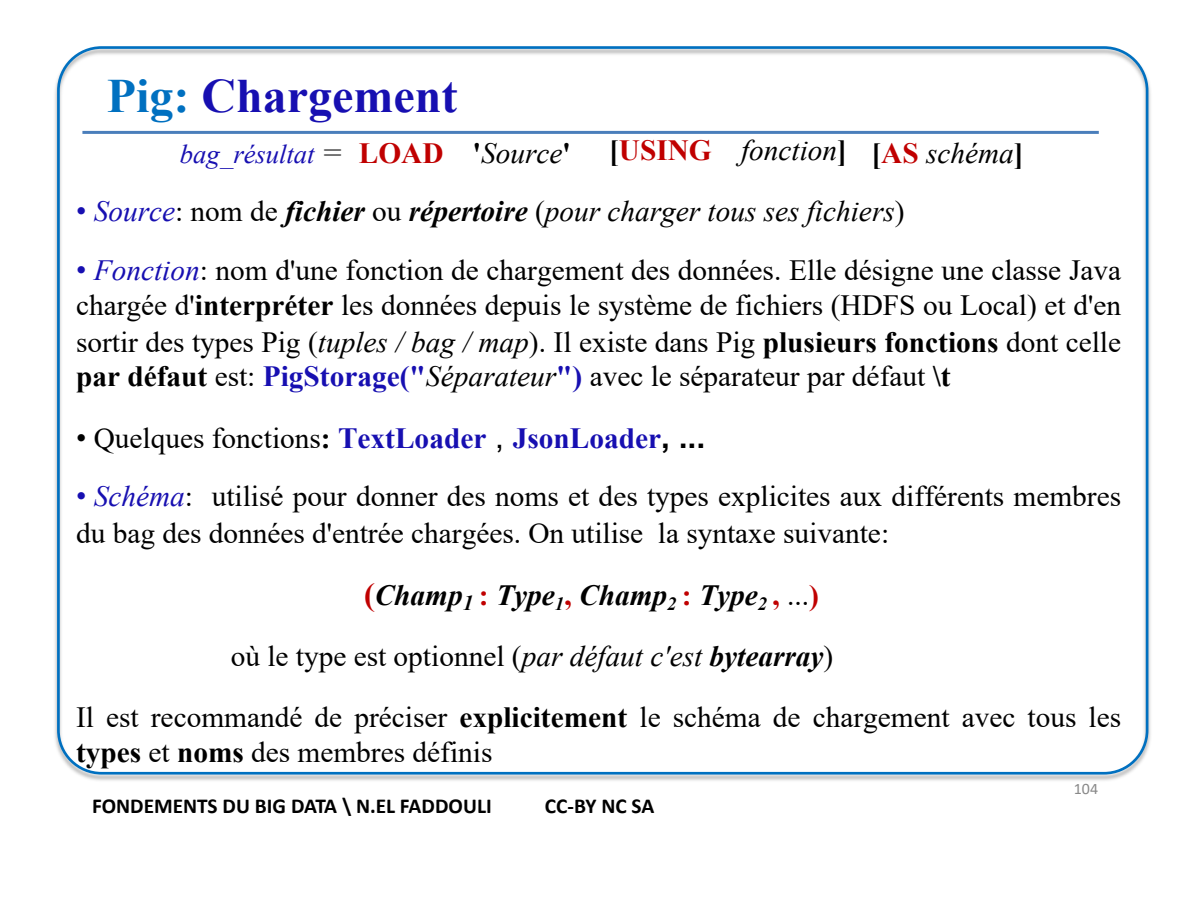

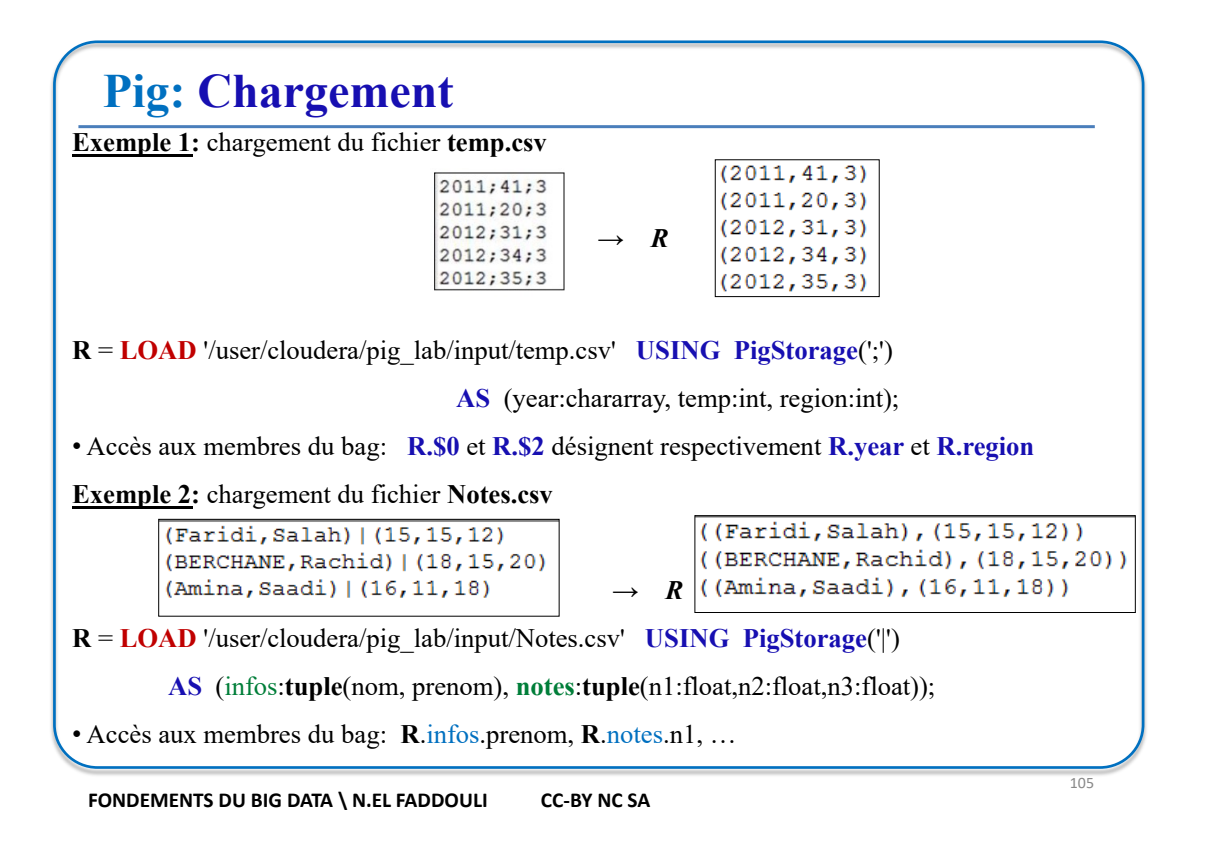

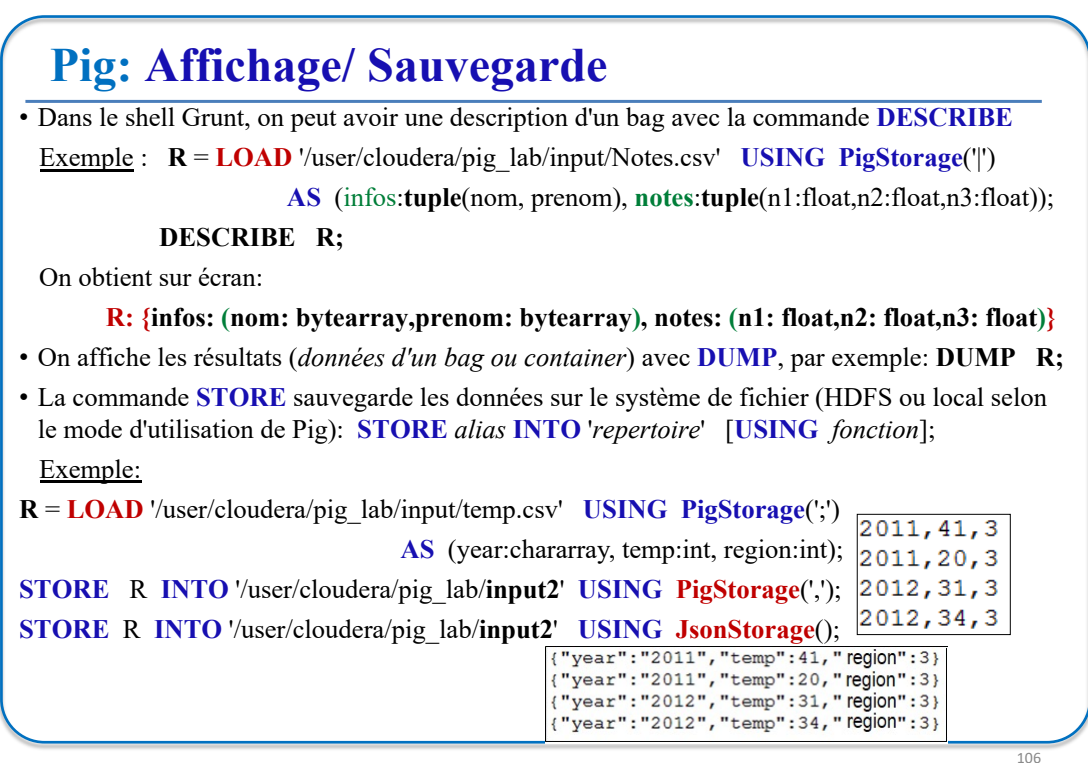

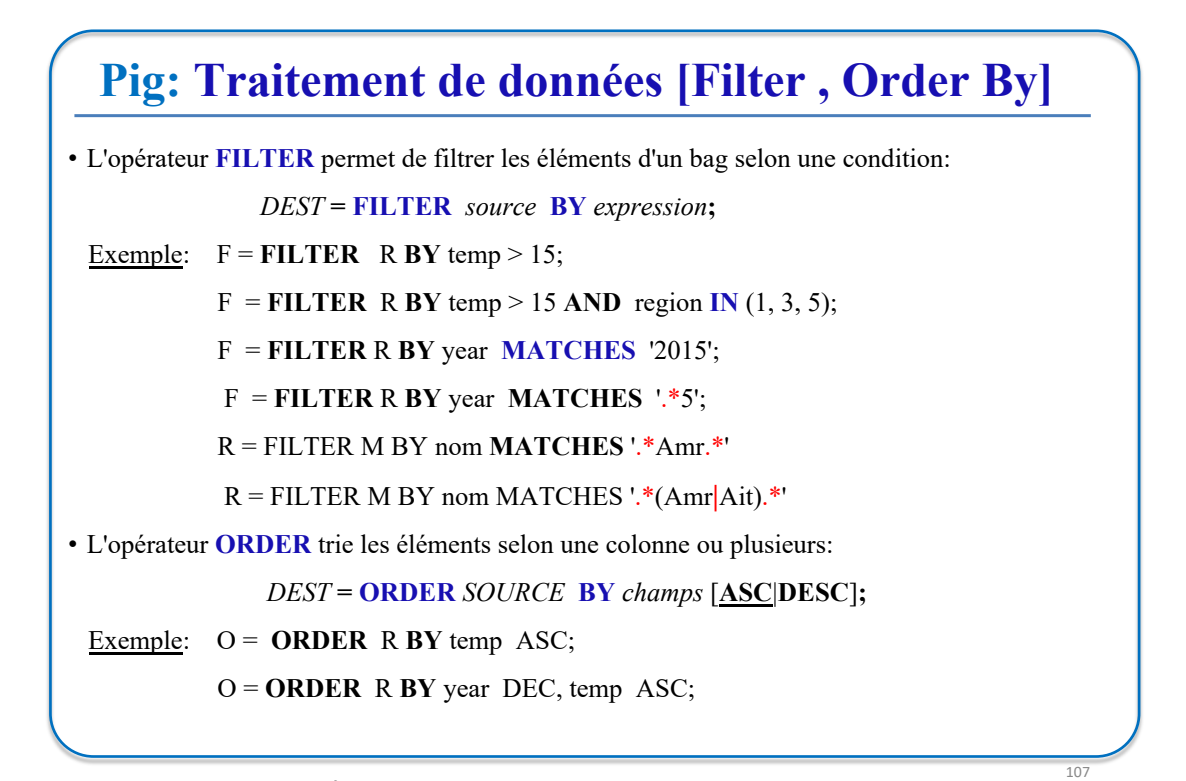

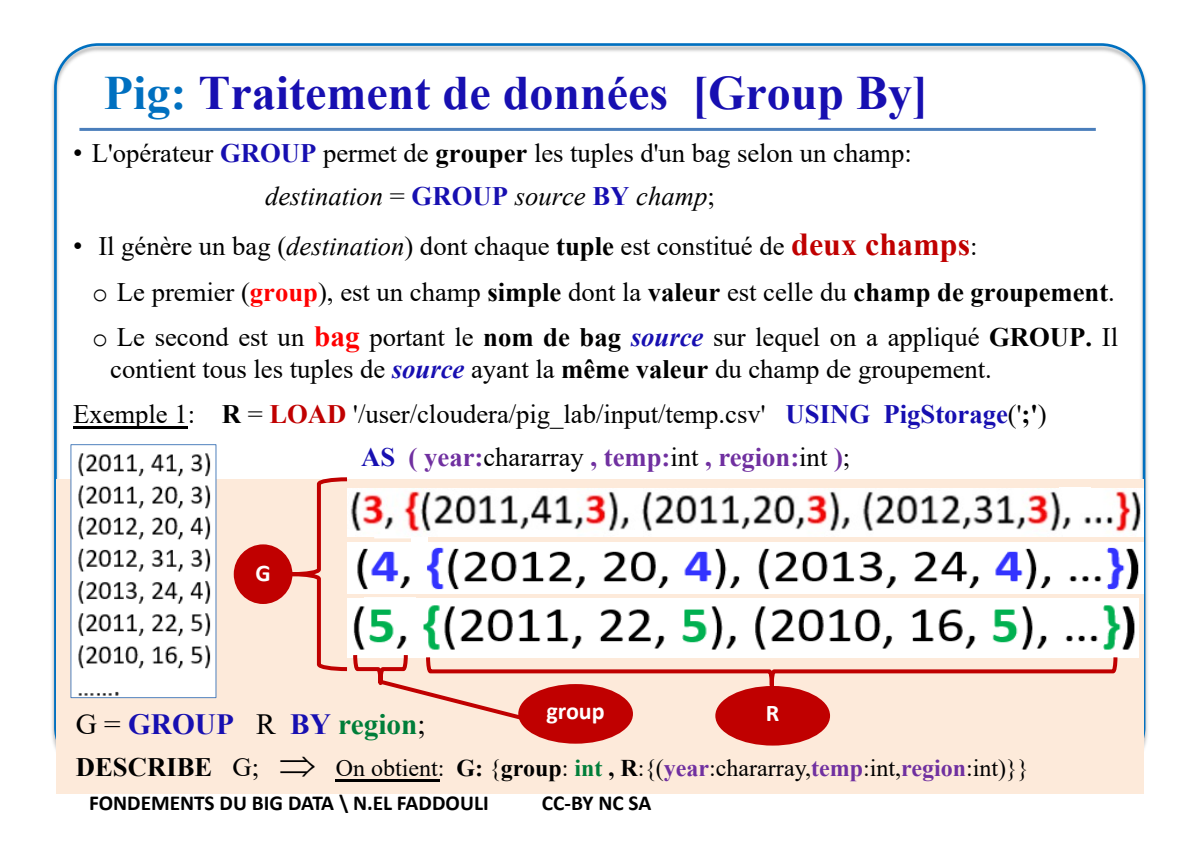

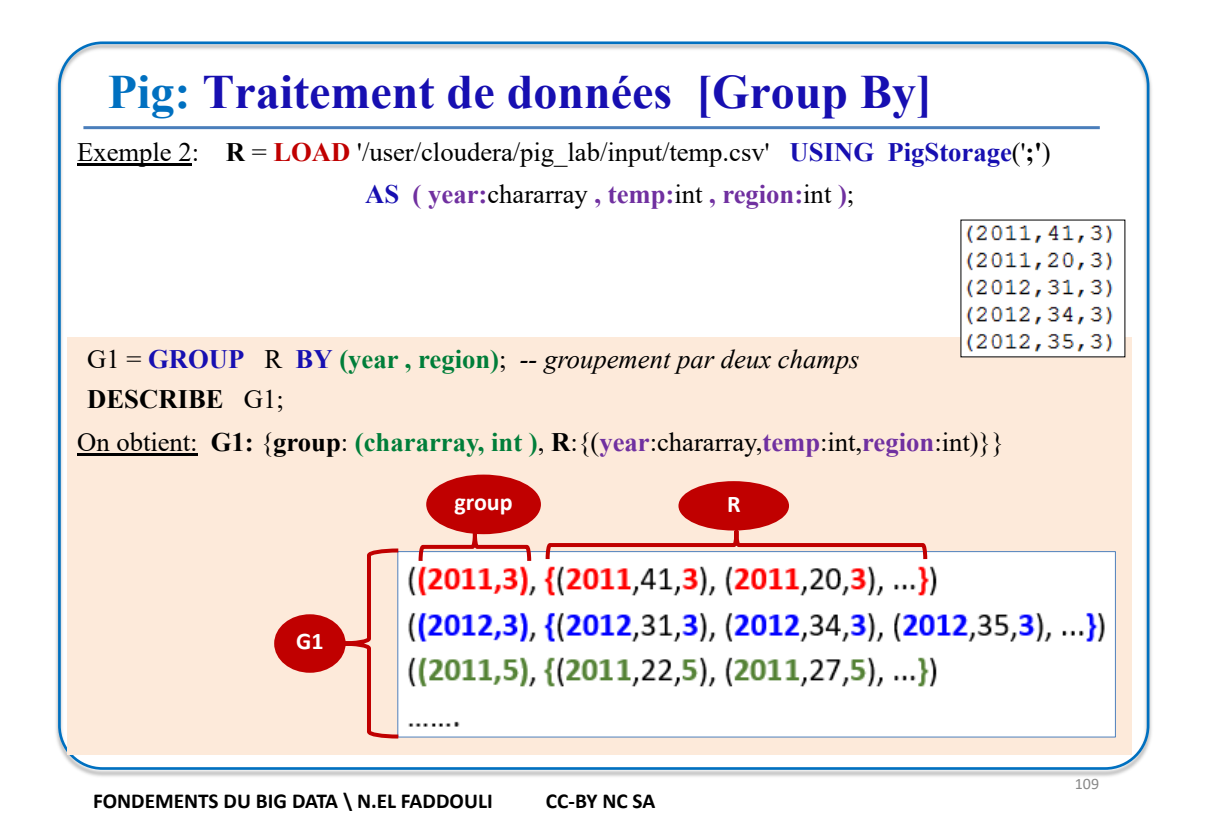

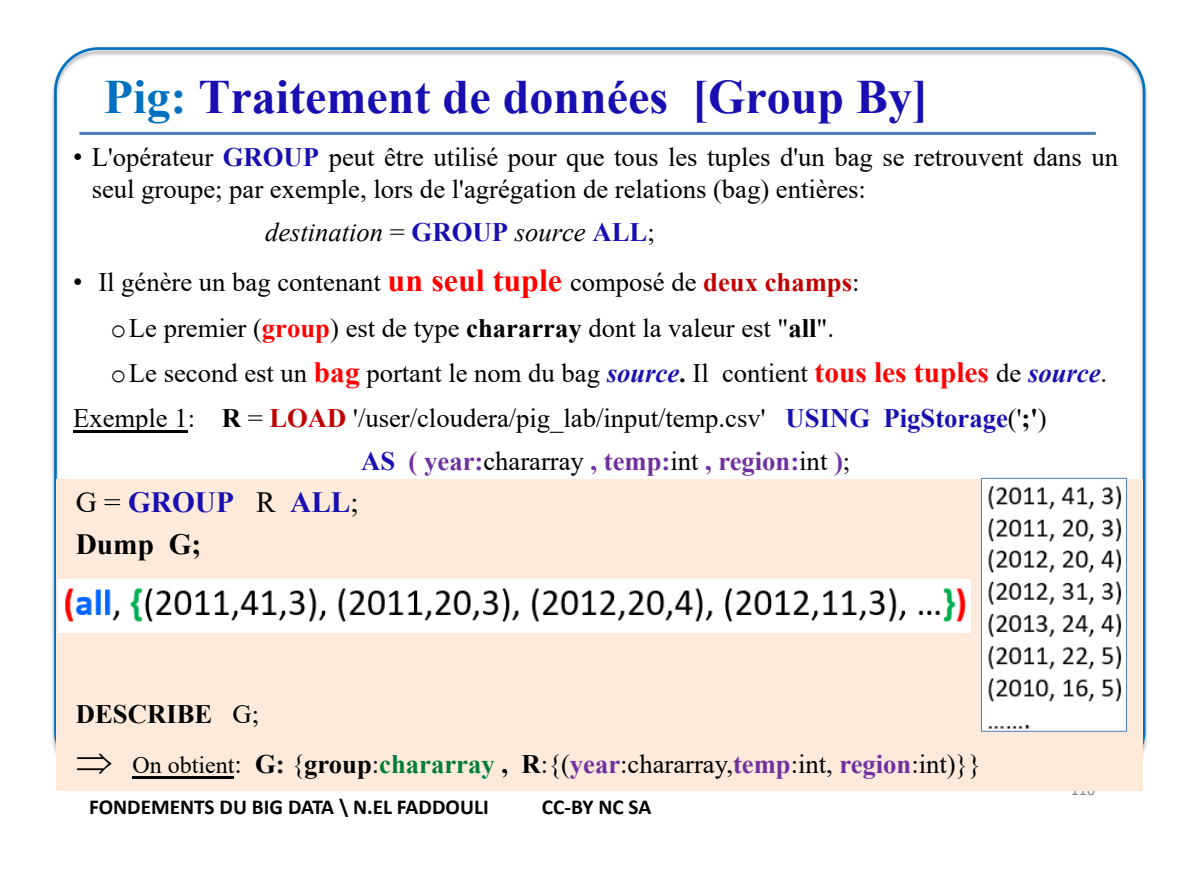

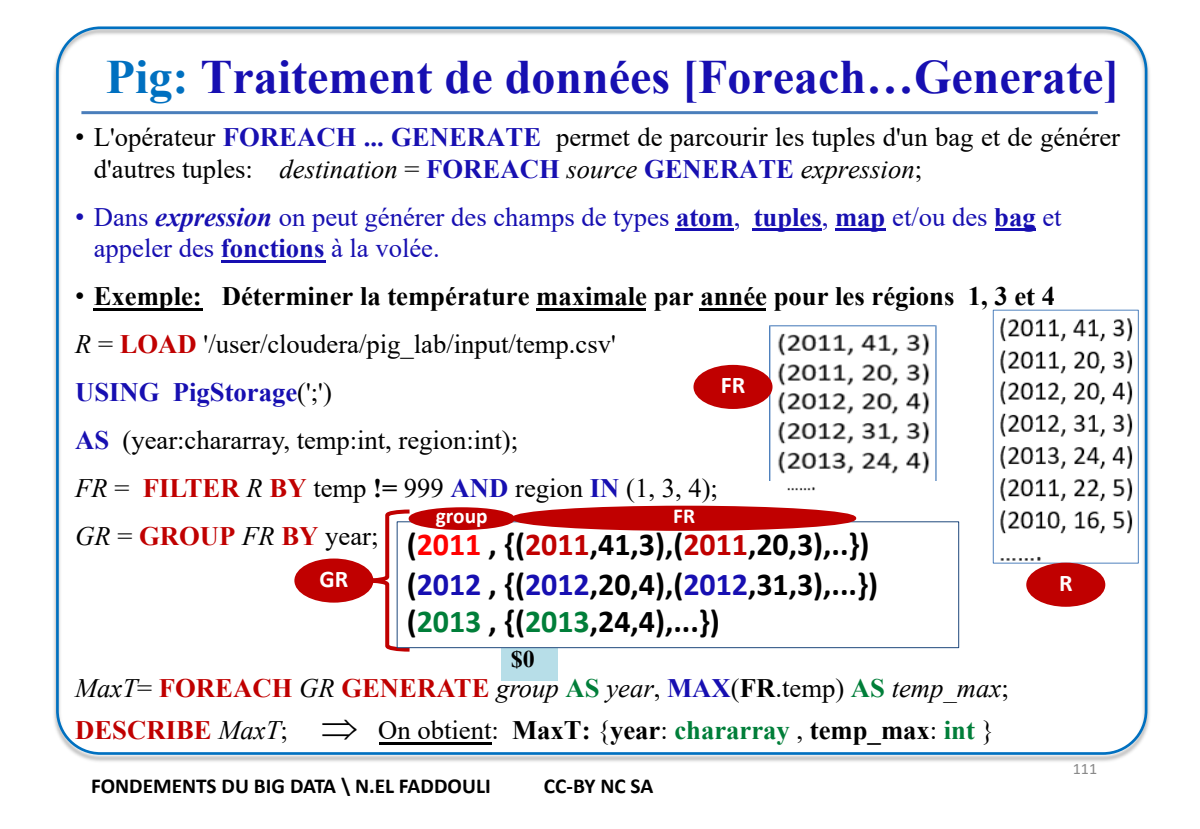

### **Pig: Traitement de données [Foreach…Generate]** L'opérateur **FOREACH** peut être utilisé de plusieurs façons: **1. Extraire** certains champs de chaque tuple d'un bag. **Exemple:** *Extraction des champs year et region* **grunt**> R = **LOAD** '/user/cloudera/pig\_lab/input/temp.csv' **USING** PigStorage(';') **AS** (year:chararray, temp:int, region:int); **grunt**> R1 = **FOREACH** R **GENERATE** year , region; *-- sélection de year et region* **grunt**> R2 = **DISTINCT** R1; *-- R2 contiendra les tuples de R1 sans doublons* **grunt**>  $R3 = \textbf{ORDER}$   $R2$   $\textbf{BY}$  year, region; **grunt**> **DUMP** R3; **2. Réorganiser** les champs d'un bag. **Exemple:** *Réorganisation des champs*  **grunt**> R = **LOAD** '/user/cloudera/pig\_lab/input/temp.csv' **USING** PigStorage(';') **AS** (**year**:chararray , **temp**:int , **region**:int); **grunt**> R1 = **FOREACH** R **GENERATE** year , **(**temp, region**) AS details**; **grunt**> **DESCRIBE** R1; 112 **R1:** {year: chararray , **details**: **(**temp: int, region: int**)**}

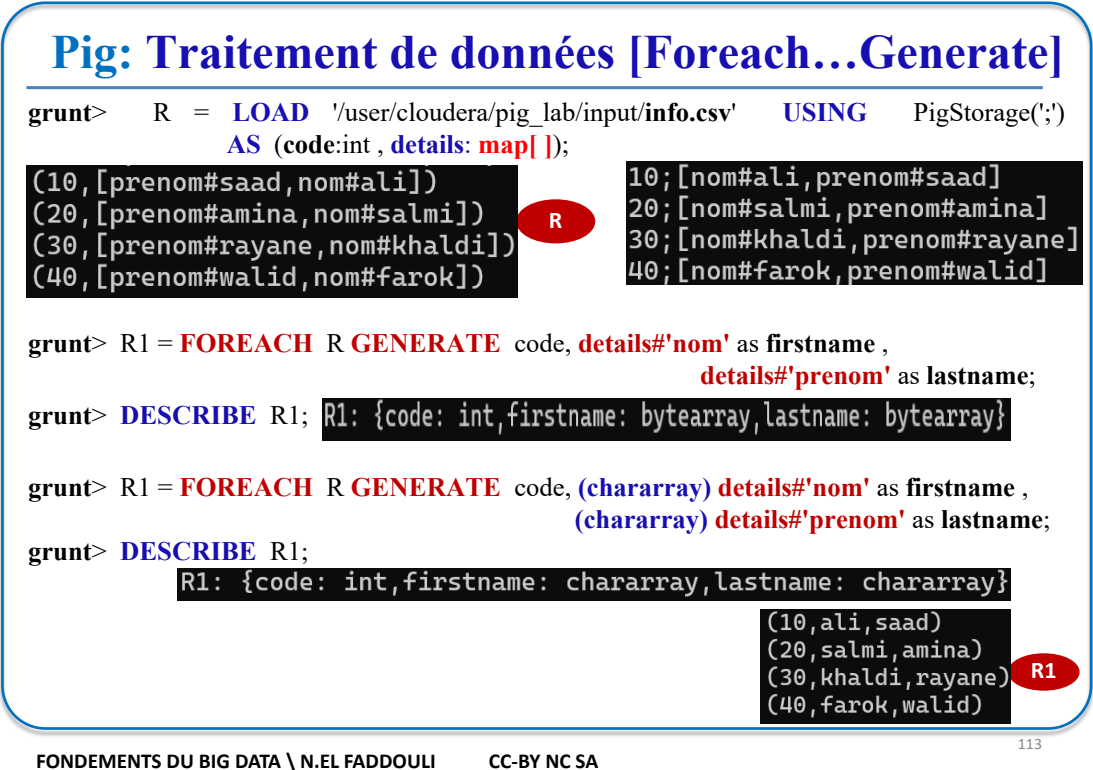

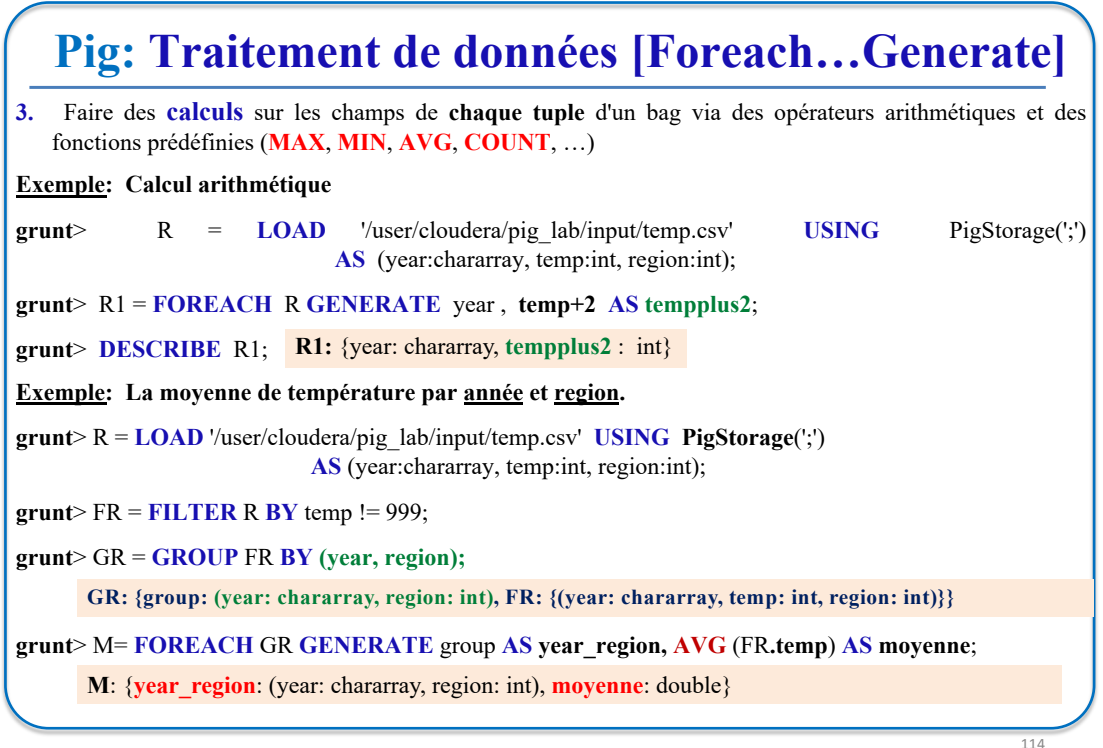

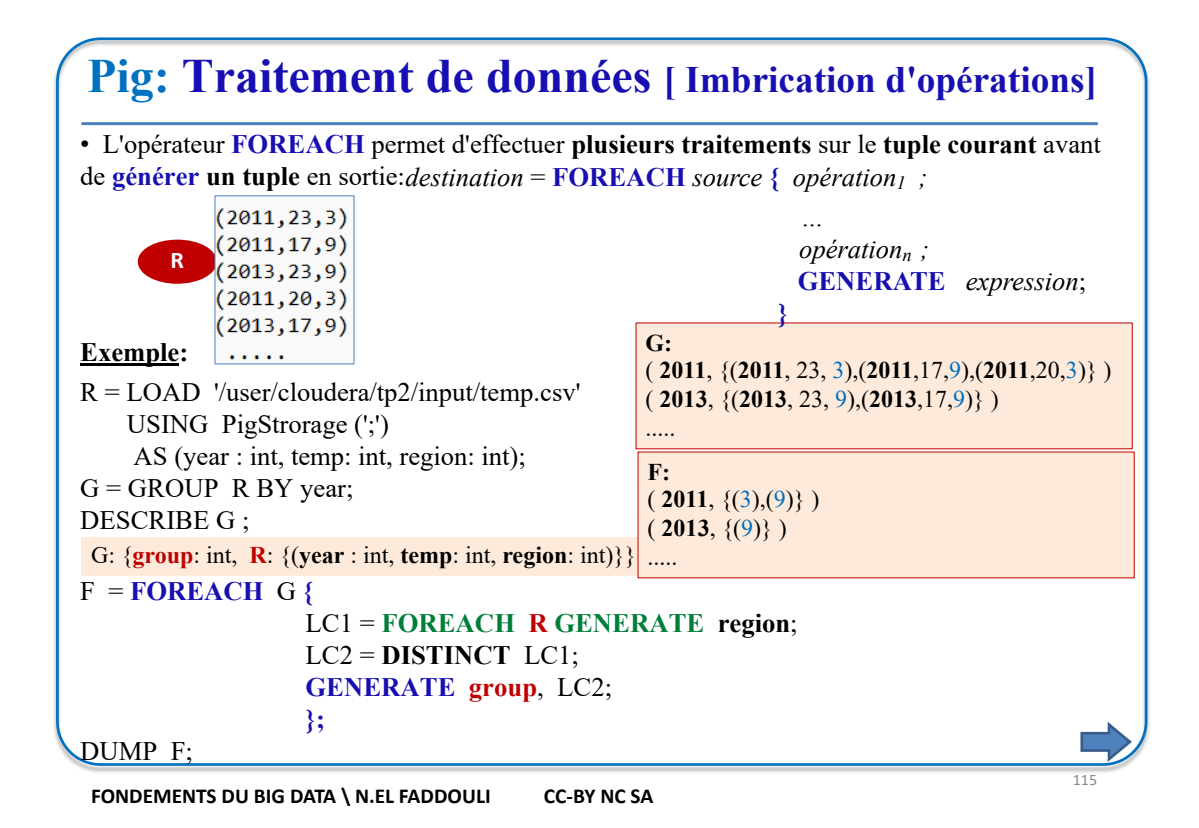

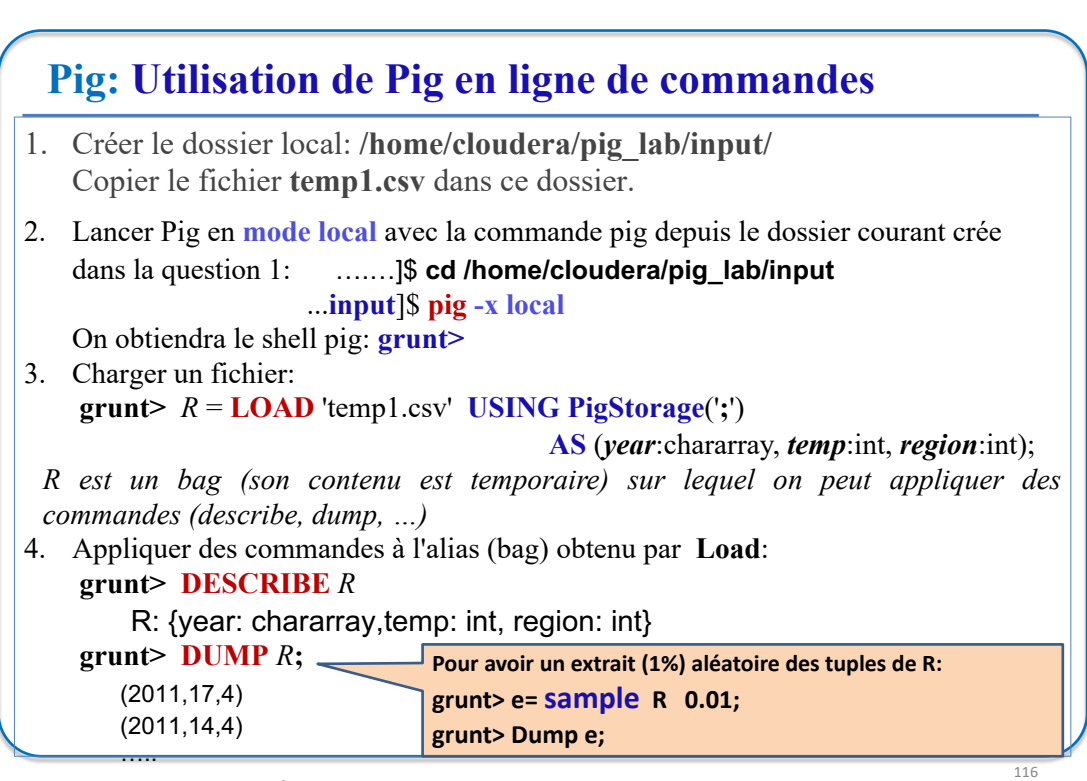

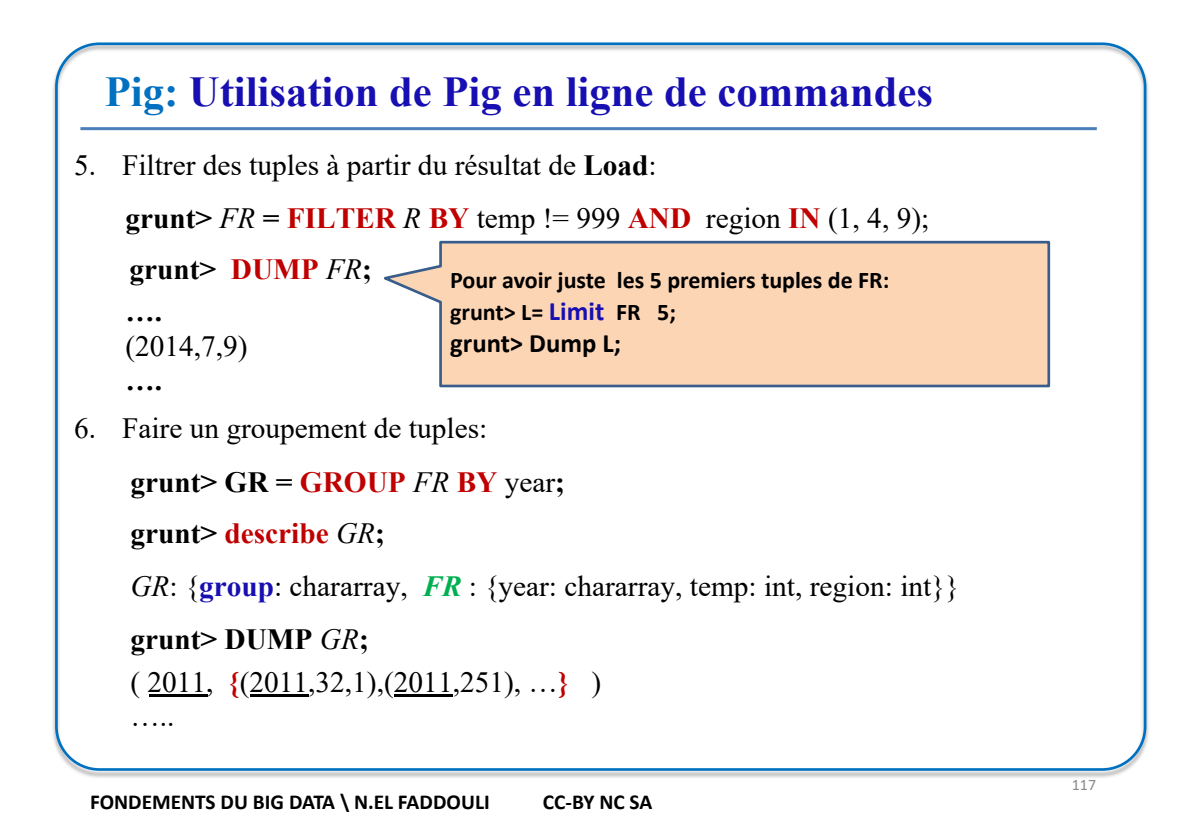

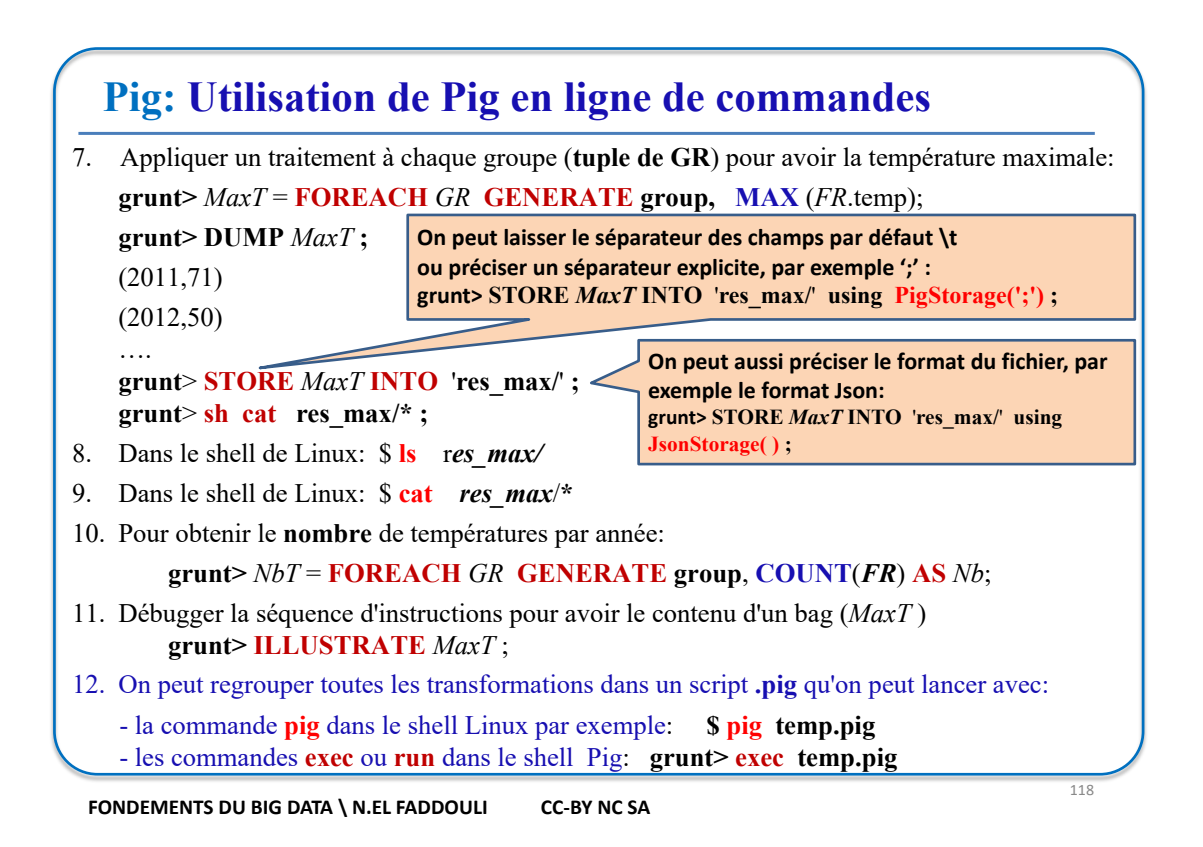

# **Pig: Traitement de données - EXERCICE**

Soit **bank.csv** un fichier **csv** dont chaque ligne contient *l'identifiant d'une banque*, *l'identifiant d'un client*, *le montant annuel versé*, *le montant annuel retiré* et **l***'année*, par exemple: **ma123; 1293; 100530; 89000; 2019**

Ecrire des scripts **Pig** pour avoir:

- **1. Les id des clients débiteurs au moins une fois (***somme versée < somme retirée***)**
- **2. Le nombre de clients par banque.**
- **3. Le nombre de clients débiteurs par banque**
- **4. Les clients débiteurs pour l'ensemble des opérations (***somme des versements < somme des retraits***)**
- **5. Les banques ayant au moins un débiteur sur l'ensemble de ses opérations.**
- **6. Des tuples dont chacun contient deux champs: l'identifiant d'une banque (atom) et la liste des identifiants de ses clients (bag)**

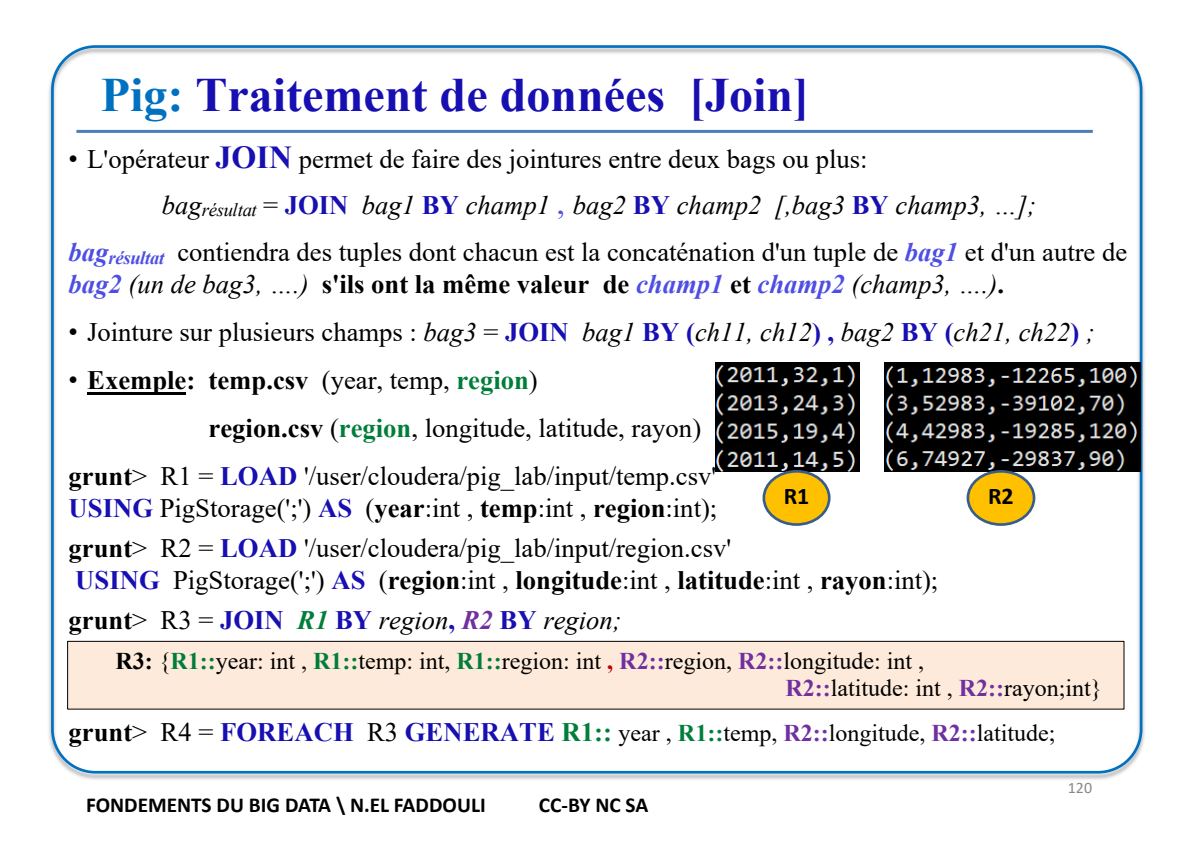

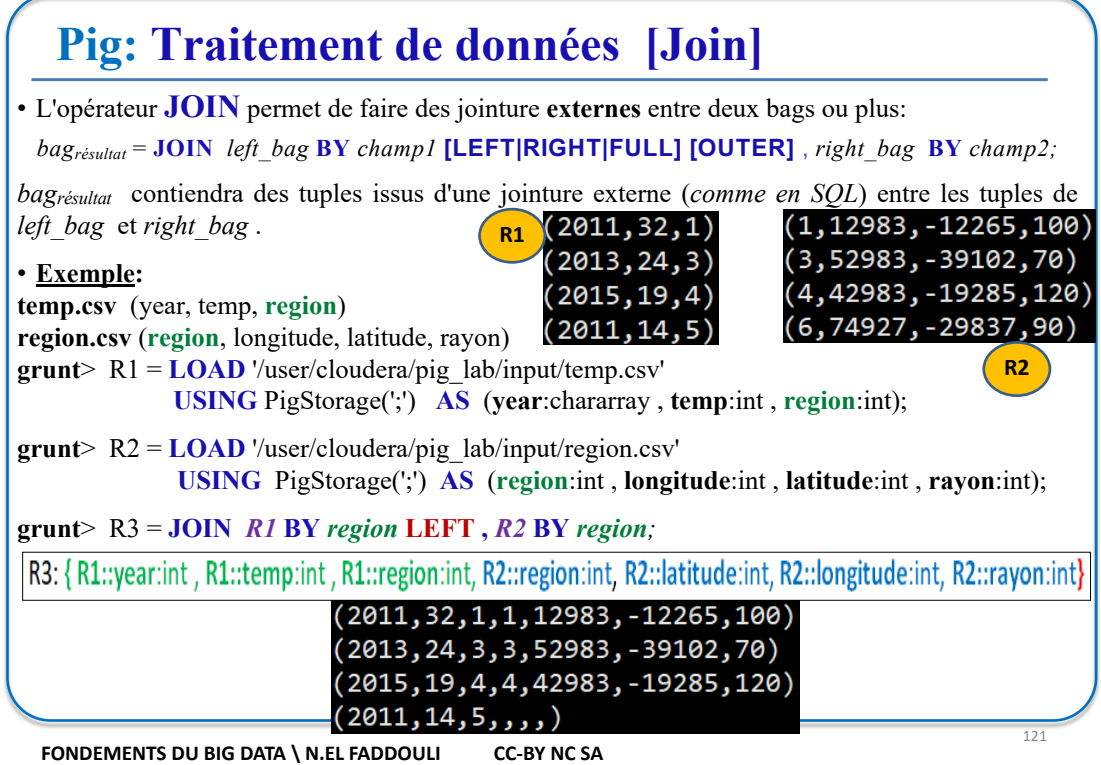

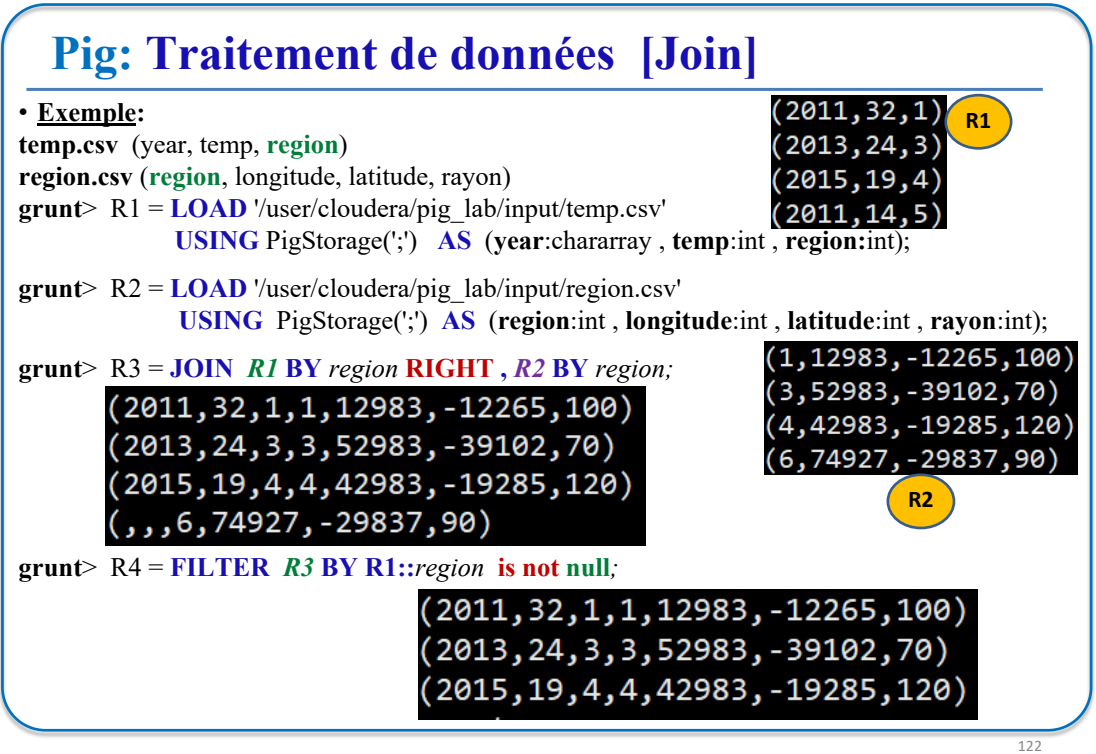

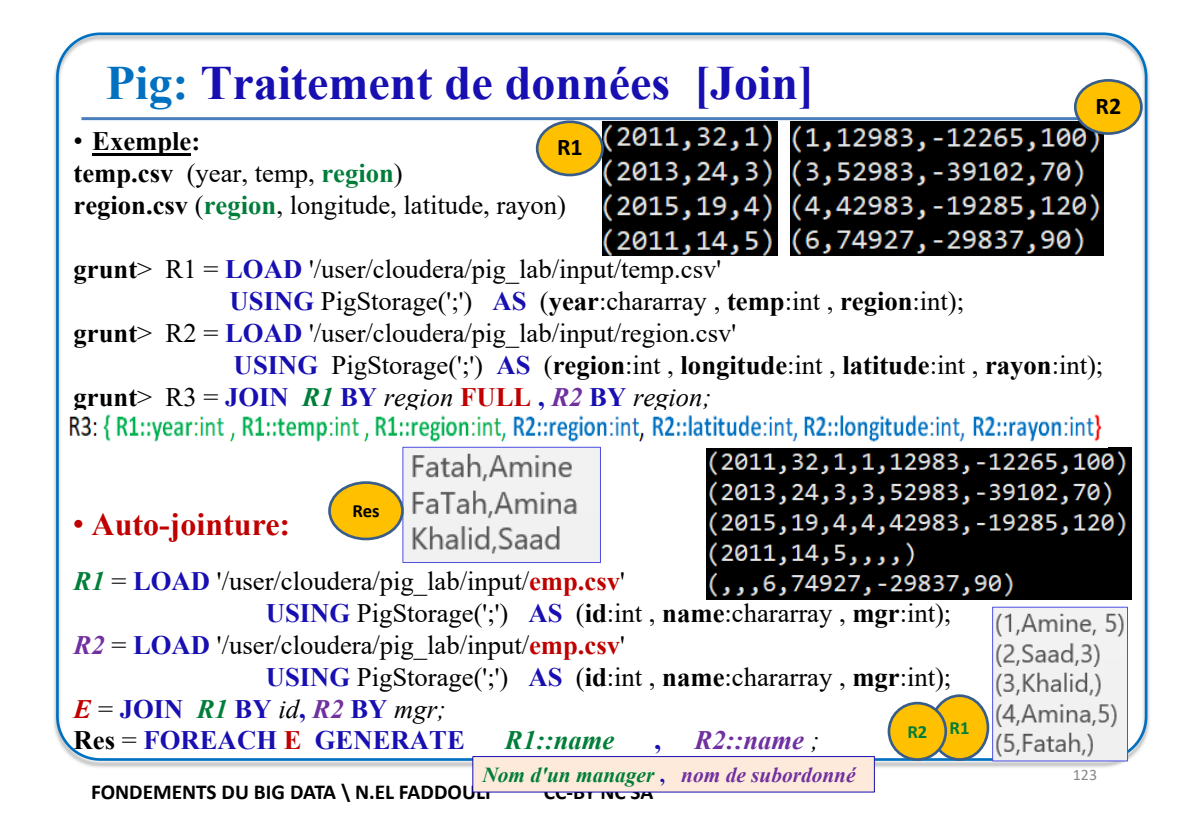

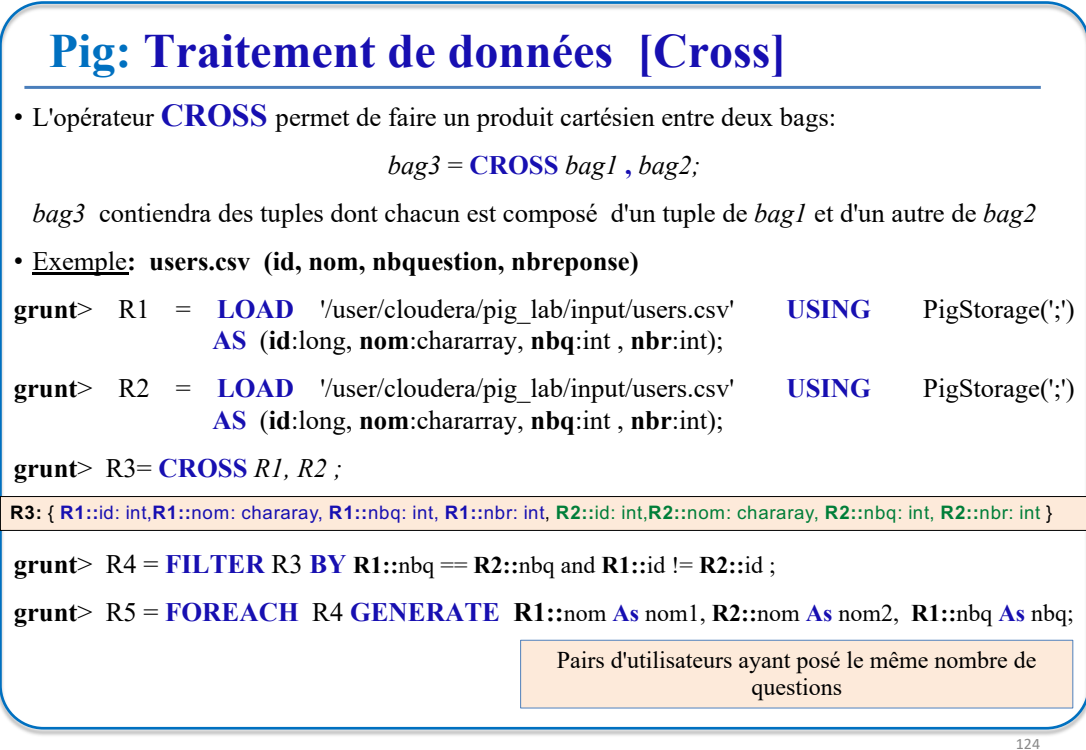

125

### **Pig: Opérateurs arithmétiques et autres**

• **Opérateurs arithmétiques**: +, -, \*, /, %

• **Opérateur de Cast**: **(***type***)** *champ*

#### **Exemple:**

R= **LOAD** '/user/cloudera/pig\_lab/input/temp.csv' **USING** PigStorage(';')

**AS** (**year** , **temp**:int , **region**:int);

Describe R;  $\Rightarrow$  R:{**year**: **bytearray**, temp: int, region:int}

T = Foreach R Generate **(int)** year, temp;

Describe T;  $\Rightarrow$  T: {year: int, temp: int}

• **Opérateur ternaire de sélection**: **(** *condition* **?** *val\_si\_true* **:** *val\_si\_false* **) Exemple**: **R:{year:int, temp:int, region:int}**

t = Foreach R Generate year, temp, **(**temp>20 **?** 'CHAUD' **:** 'BEAU TEMPS' **)**;

t = Foreach R Generate year,temp,**(**temp>20 **?** 'CHAUD' **:(**temp**>**10**?**'BEAU TEMPS' **:** 'FROID'**) )**;

**FONDEMENTS DU BIG DATA \ N.EL FADDOULI CC-BY NC SA** 

#### **Pig: Opérateur de sélection multiple** • Opérateur de sélection multiple: **Exemple: R:{year:int, temp:int, region:int}** 126 **CASE WHEN** *condition<sub>1</sub>* **THEN** *resultat<sub>1</sub>* **WHEN** condition<sub>2</sub> **THEN** *resultat<sub>2</sub>* …. WHEN condition<sub>n</sub> THEN *resultat<sub>n</sub>* **ELSE** *resultat* **END CASE** *expression* **WHEN** *val<sub>1</sub>* **THEN** *resultat<sub>1</sub>* **WHEN** val2 **THEN** *resultat2* …. **WHEN** *valn* **THEN** *resultatn* **ELSE** *resultat* **END** T = **Foreach** R **Generate** year, temp, **(Case When** temp>20 **Then** 'CHAUD'  **When** temp>10 **Then** 'BEAU TEMPS' **Else** 'FROID'  **End) AS climat**; T= **Foreach** R **Generate** year, temp, **(Case region When** 1 **Then** 'RABAT'  **When** 2 **Then** 'CASABLANCA' **When** 3 **Then** 'FES'  **Else** 'AUTRE'  **End) AS region**; **T: { year: int, temp: int, climat: chararray} T: { year: int, temp: int, region: chararray}**

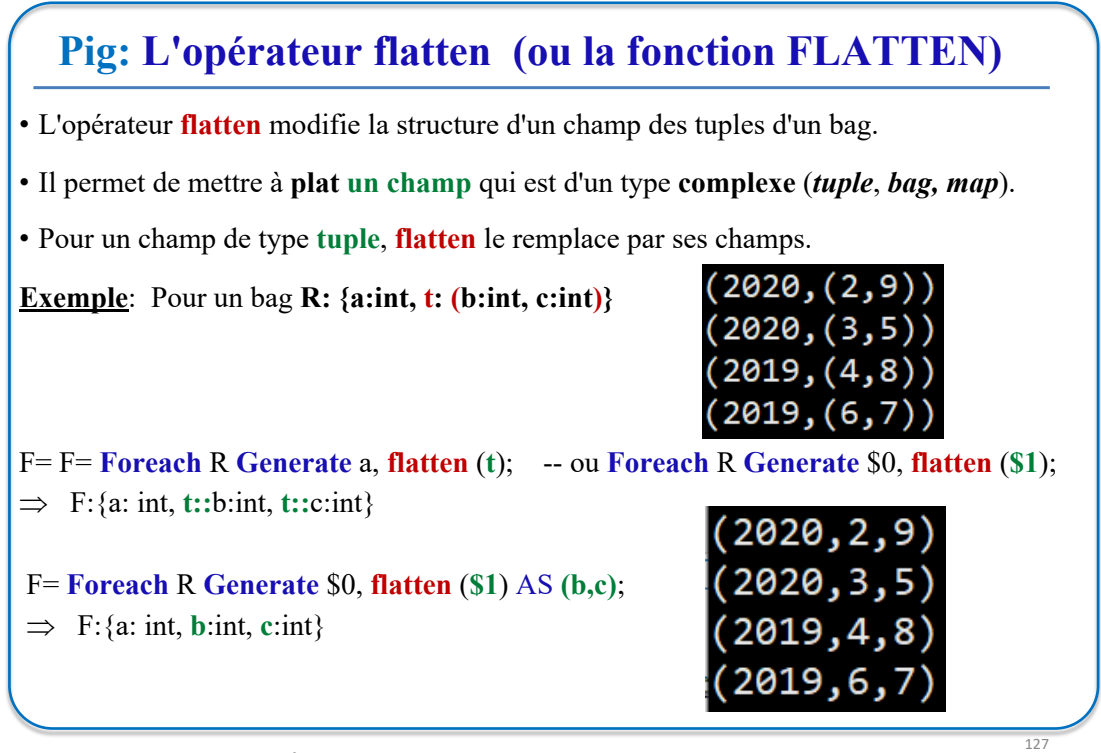

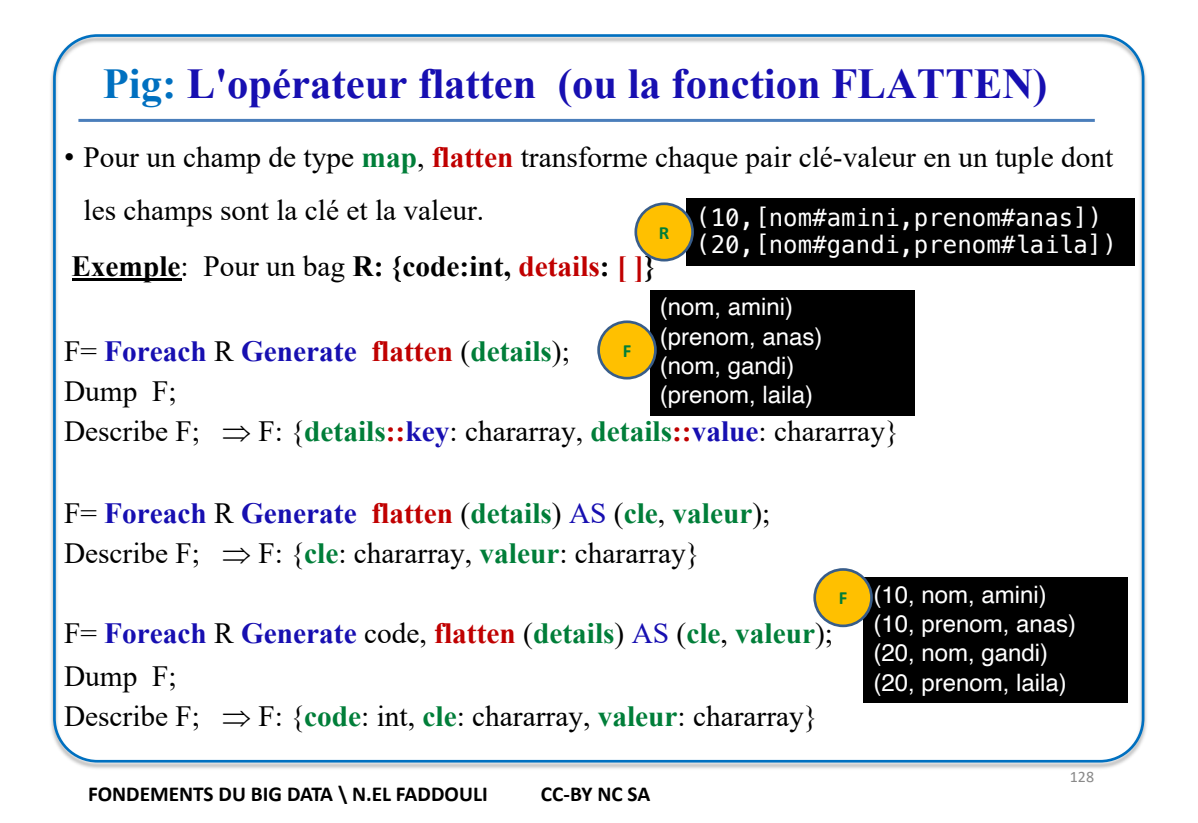

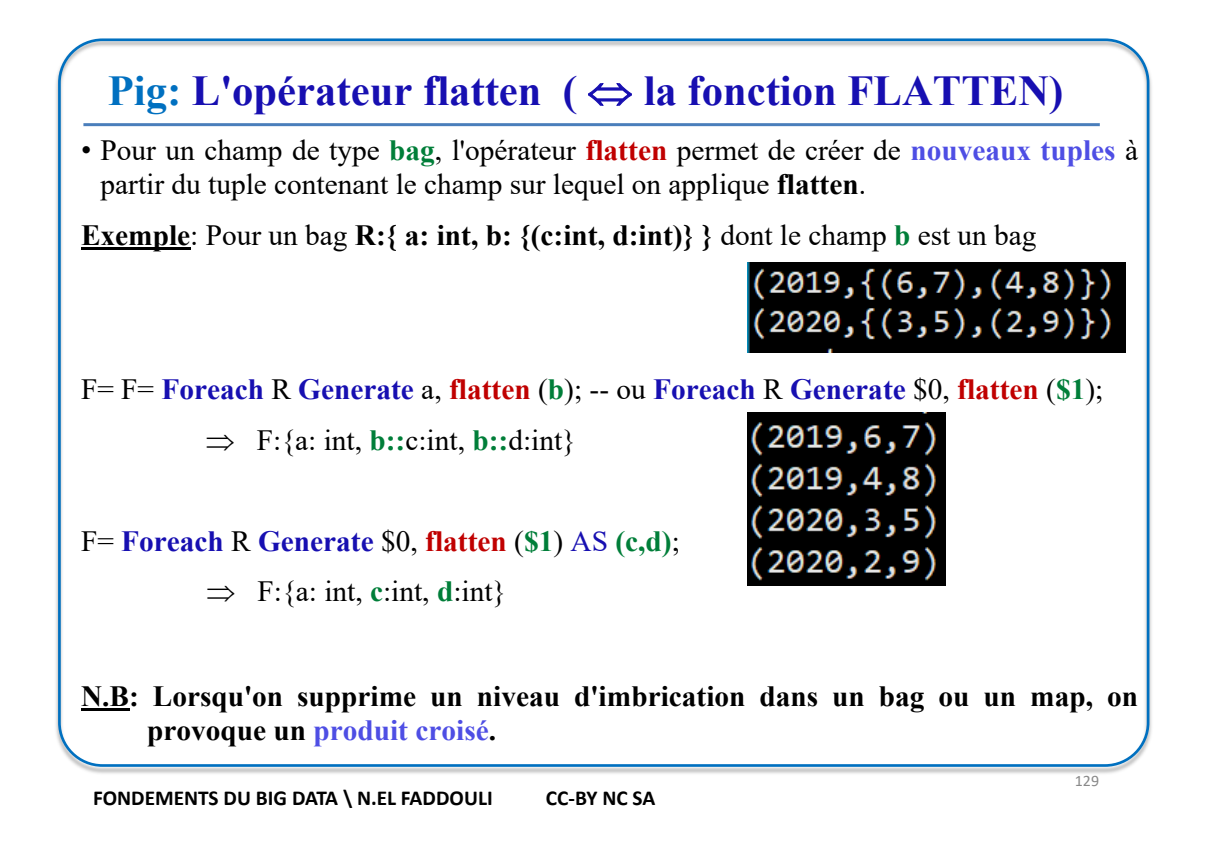

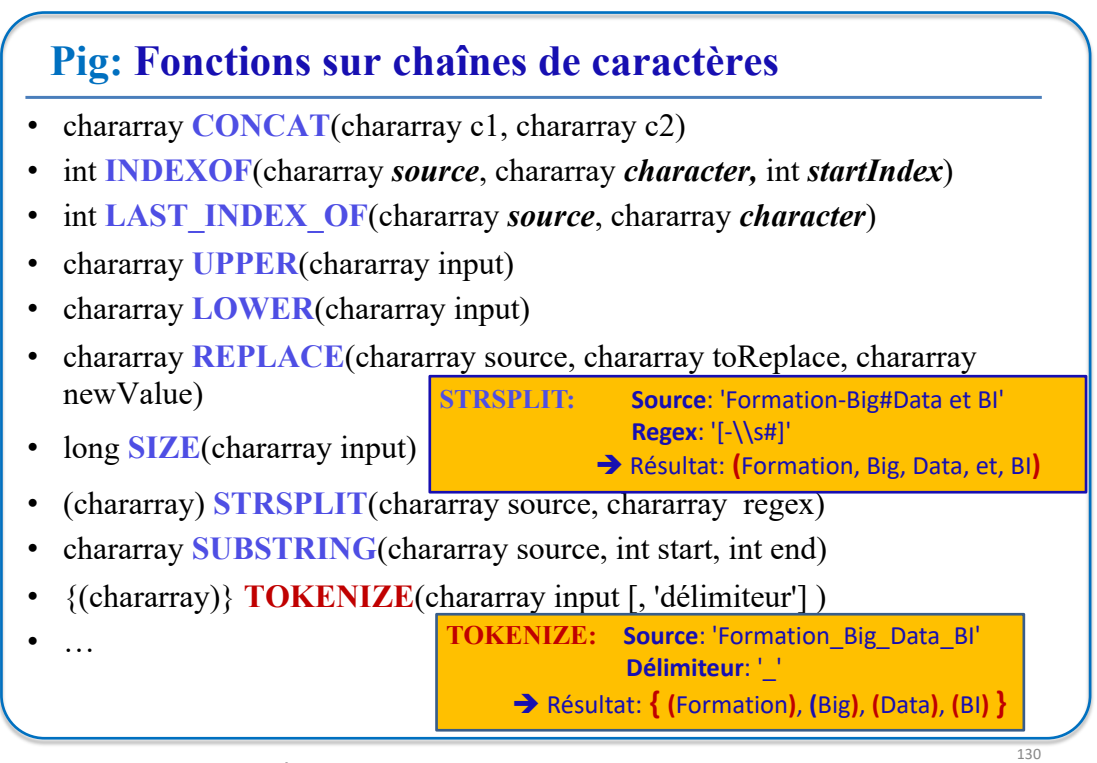

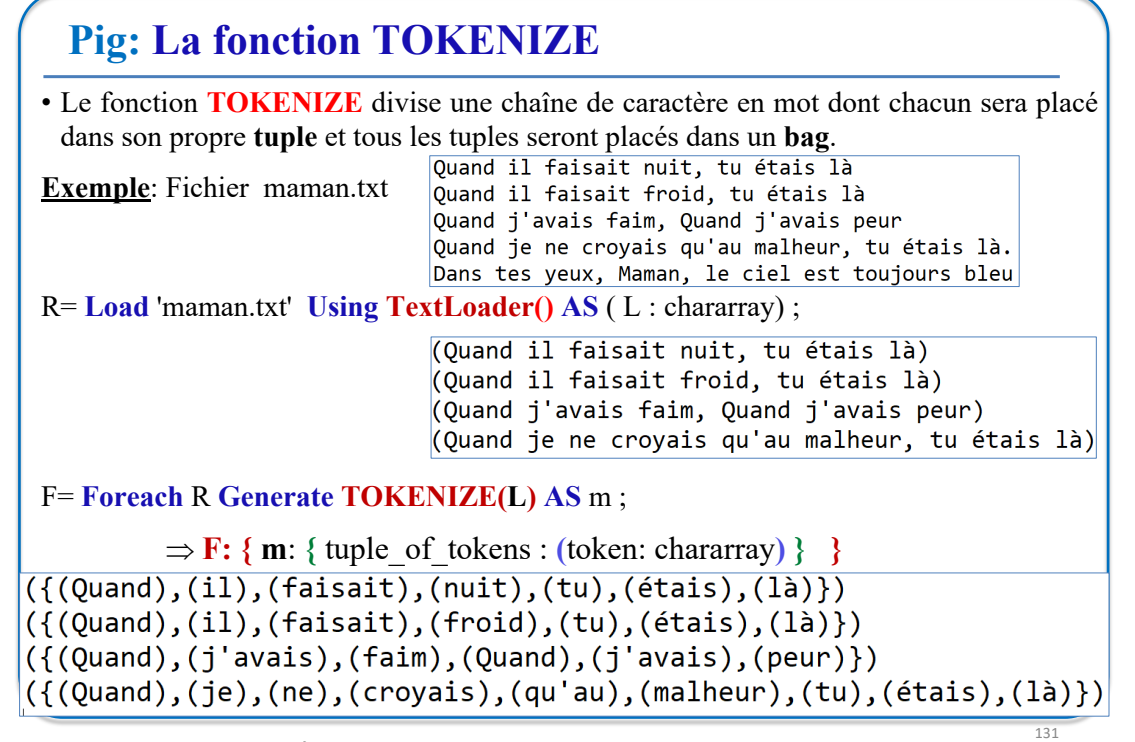

## **Pig: Fonctions Mathématiques**

- double **ABS**(double input)
- double **SQRT**(double input)
- int  $AVG({(int)}$  input)
- long **COUNT**({} input )
- int  $MAX(\{(int)\}\)$  input)
- $int$  **MIN**( $\{ (int) \}$  input)
- $\log$  **SUM**( $\{$ (int) $\}$  input)
- …

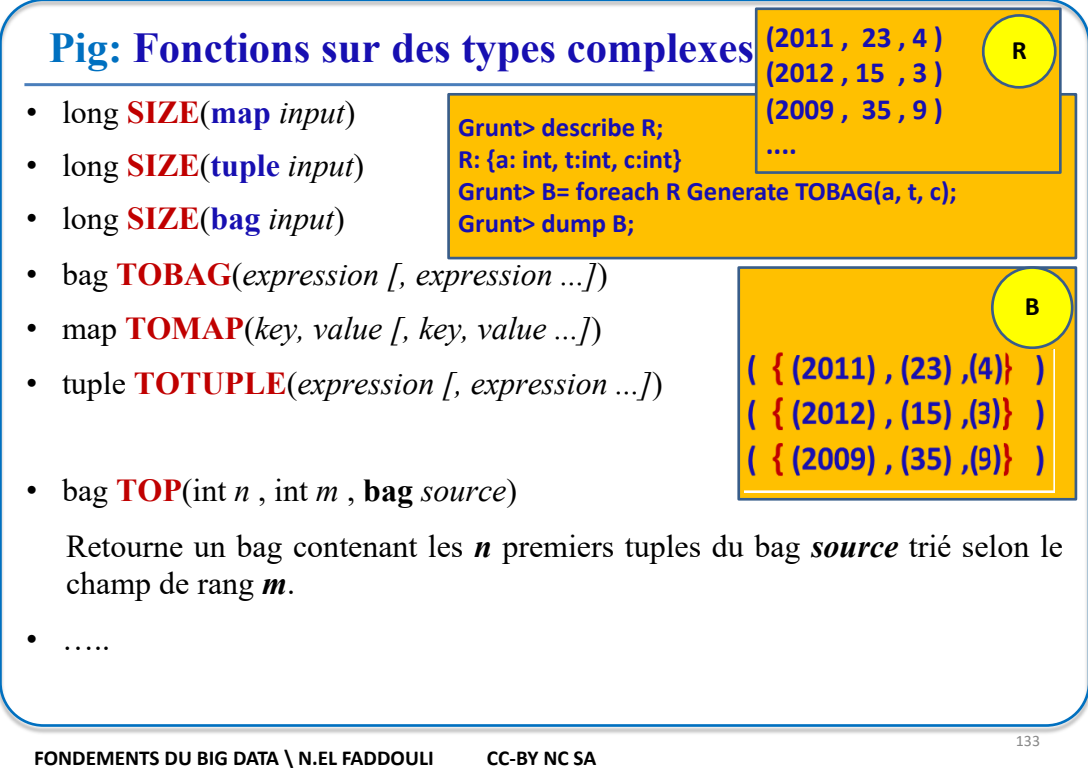

**Pig: Exécution et paramétrage d'un script pig** • Pour lancer un script pig: **exec** *file* **exec** [[**-param** *param\_name* = *param\_value*] [...] ] *file* **run** *file* **run** [[**-param** *param\_name* = *param\_value*] [...] ] *file* **N.B:** Avec **run** les bags sont accessibles dans le shell **Grunt**.  **Exemple**: temp\_moy\_year.pig X Ce script permet d'avoir la moyenne des températures enregistrées durant<br>l'année fournie en paramère \$annee<br>\*/ *Fichier pig*  $R =$  Load 'temp.csv' Using PigStorage(';') As (year:int, temp:int, cat:int); F= Filter R By year==<mark>\$annee</mark>; G= Group F By year;<br>0= Foreach G Generate group As Year, AVG(F.temp) As Temp\_Moyenne; Dump 0; *Exécution* grunt> exec -param annee=2011 temp\_moy\_year.pig (2011, 31.301217884551217) *Résultat*  $grunt$   $\blacksquare$ 

**FONDEMENTS DU BIG DATA \ N.EL FADDOULI CC-BY NC SA** 

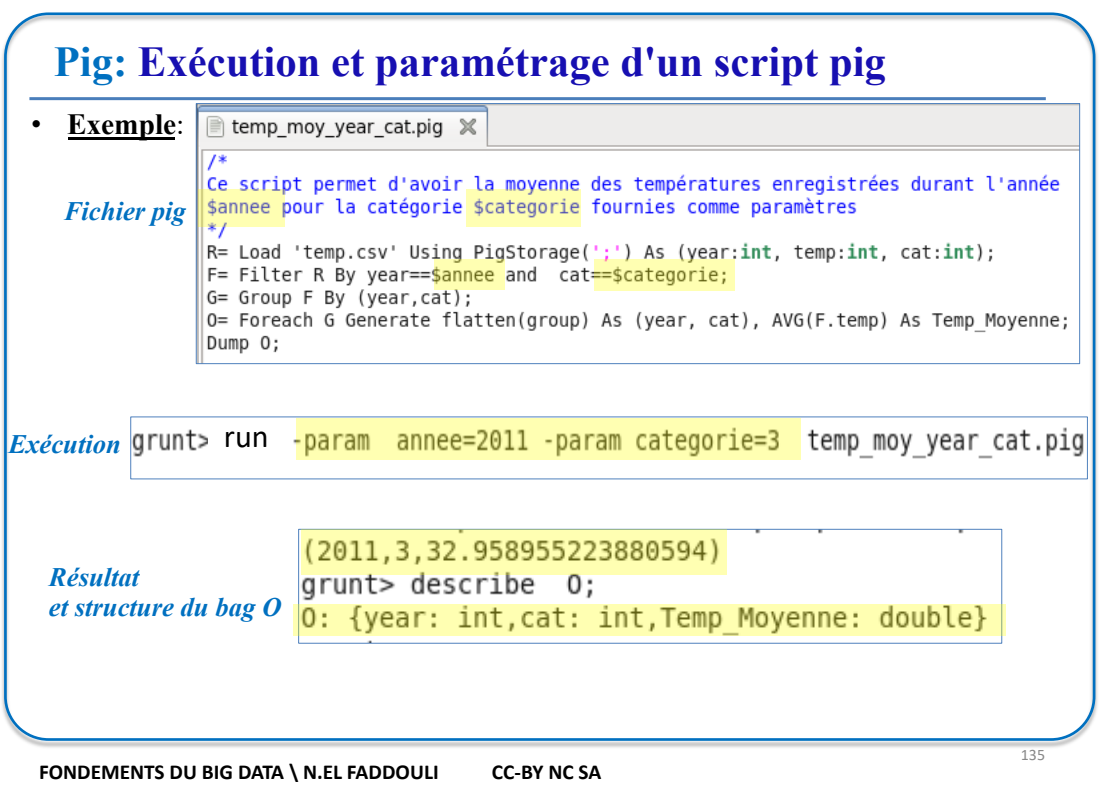

# **Atelier 3: Utilisation de Pig**

Le fichier *vol.csv* contient les colonnes suivantes séparées par ";": *Année de vol , mois du vol, jour du vol, n° de vol*, *aéroport de départ*, *aéroport d'arrivée* et *distance du vol*

*Copier ces fichiers dans le dossier local: /home/cloudera/pig\_lab/input*

- 1. Ecrire un script Pig pour calculer le nombre de vols en partance d'un aéroport donné en paramètre. Le fichier de données est fourni lui aussi en deuxième paramètre.
- 2. Ecrire un script Pig pour calculer le nombre de vol en partance de chaque aéroport.
- 3. Ecrire un script Pig pour calculer la distance totale parcourue par tous les vols.

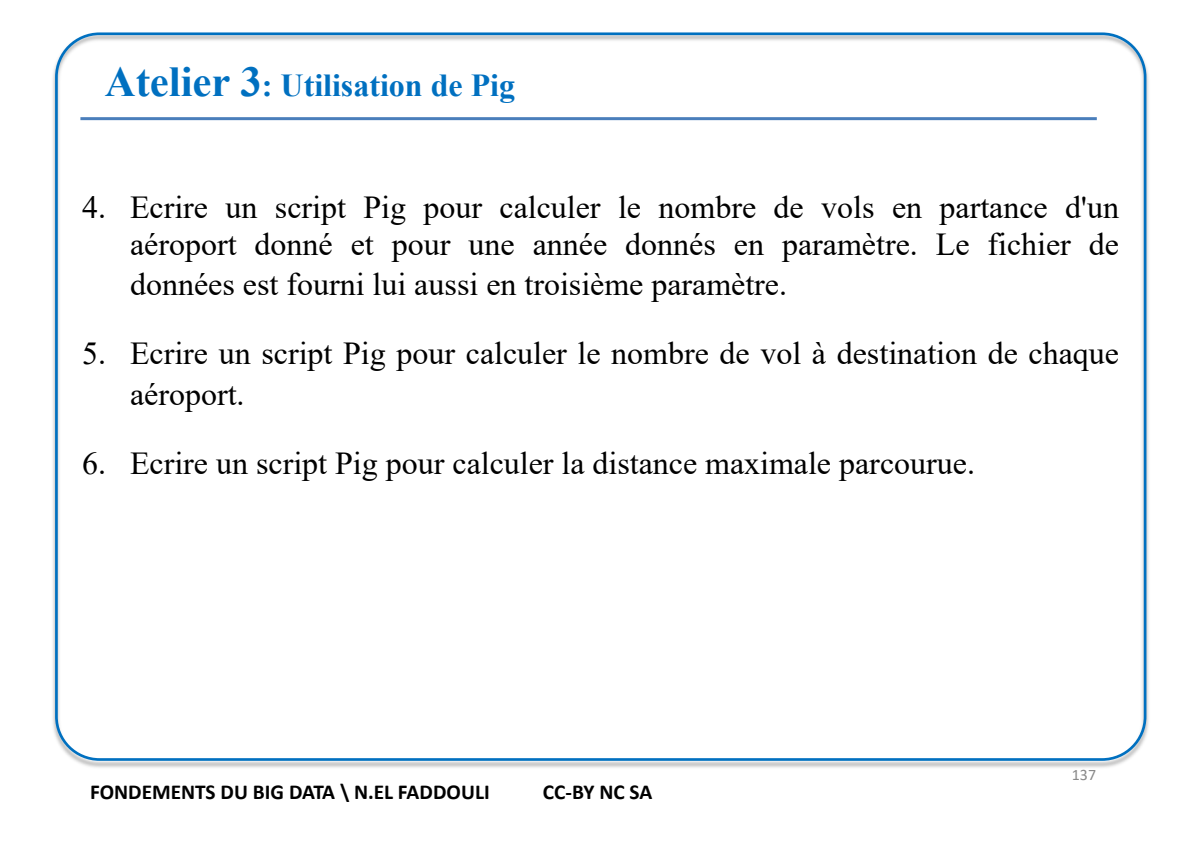

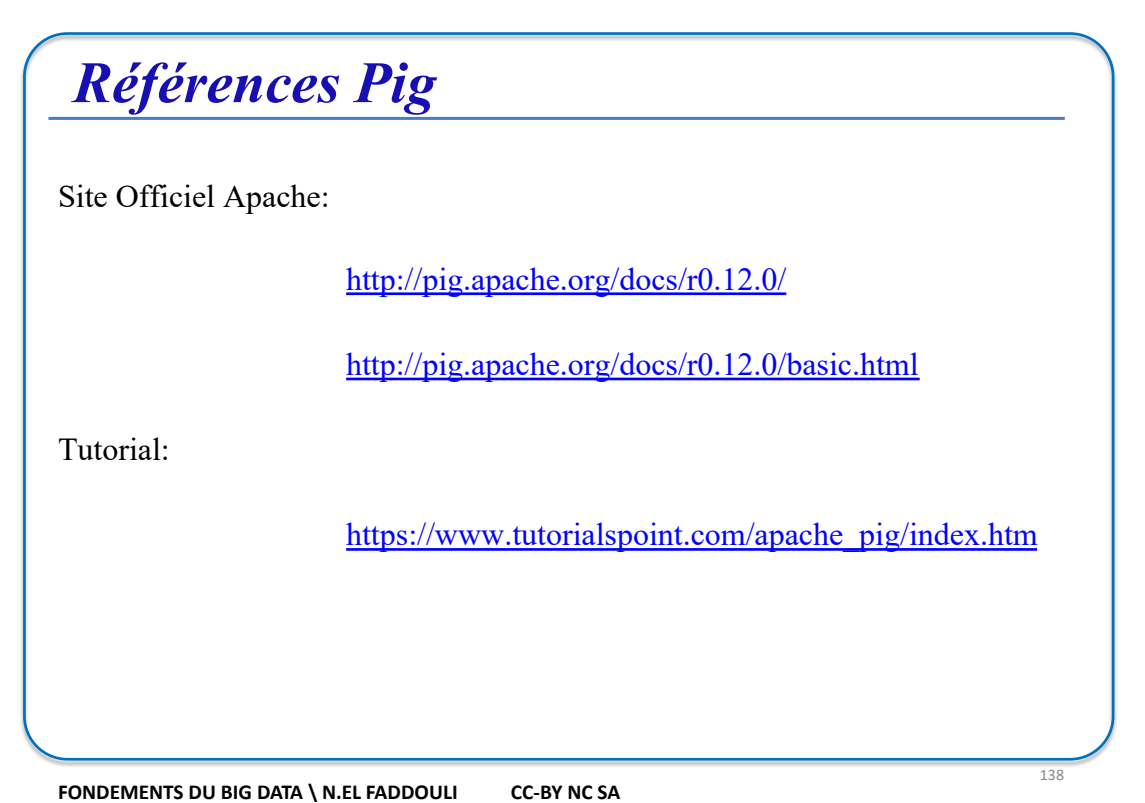